# **Reflection: Introduction**

#### **CPSC 501: Advanced Programming Techniques Fall 2020**

Jonathan Hudson, Ph.D Instructor Department of Computer Science University of Calgary

**Wednesday, August 5, 2020**

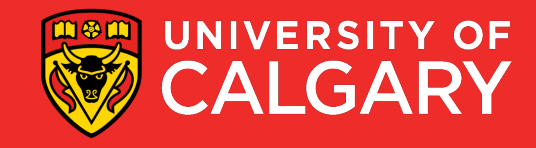

### **Just the basics**

\_\_\_\_\_\_

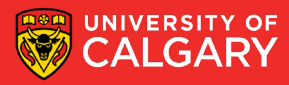

### **Definition: Two parter**

- *Reflection* is the ability of a running program to:
	- 1. Examine itself and the run-time environment
		- Called introspection
	- 2. Change its behavior, structure, or data depending on what it finds

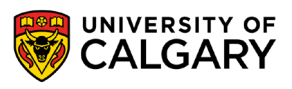

### **Introspection via?**

- To do **introspection**, a program must have a **representation of itself** available at runtime
	- Called *metadata*
	- In an OO language, metadata is organized using **metaobjects**
		- In Java, these are typically instances of classes like Class, Method, and Field

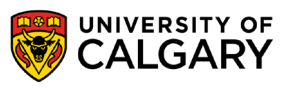

## **You basic, you meta**

\_\_\_\_\_\_

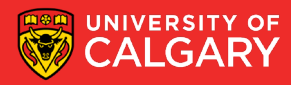

### **You basic, you meta**

- The normal, non-reflective part of a program is called the base program
	- Consists of *base-level objects*
- Each base-level object is an instance of some class
	- The class is represented at the **metalevel** as a **class object** (an example of a metaobject)

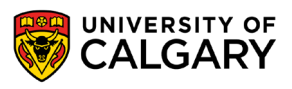

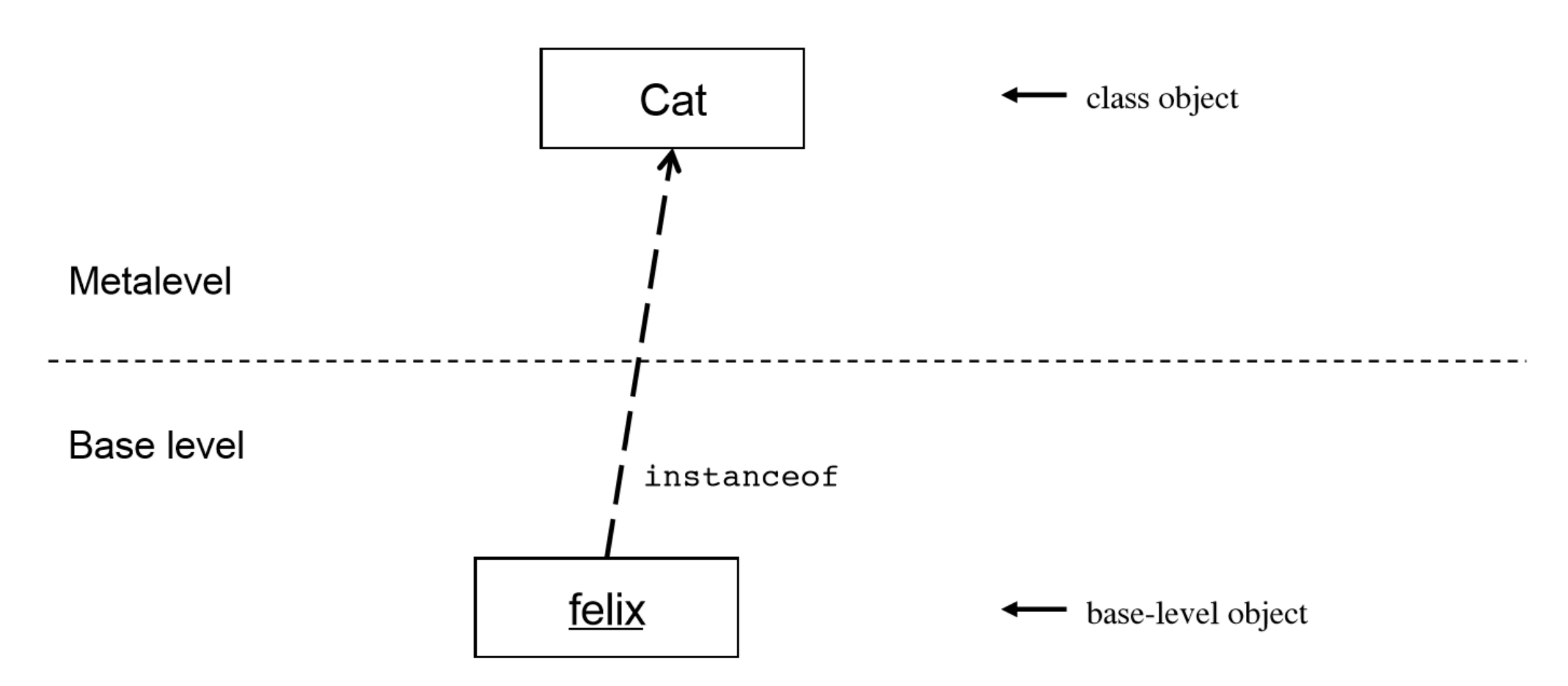

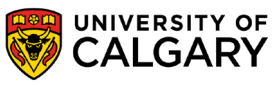

- The fields and methods for a class are represented with **Field** and **Method** metaobjects
	- Are contained within the class object

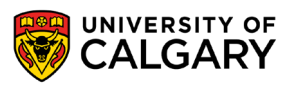

### **Flip it, and reverse it**

\_\_\_\_\_\_

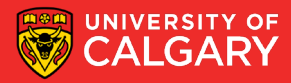

- Once introspection is done, you can change a program's structure, data, or behavior
	- Three general techniques:
		- 1. Direct metaobject modification
			- E.g. Add methods or fields to an existing class
			- **Not possible in Java (avoids complications)**
		- 2. Operations using metadata
			- E.g. Dynamic method invocation, dynamic class loading, reflective construction
			- **Exists in Java**

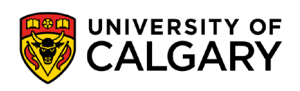

- 3. Intercession
	- Where code intercedes modifies behavior as program runs
	- Typically involves intercepting method calls
	- **In Java, limited to dynamic proxies**

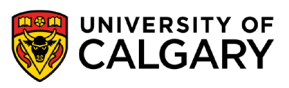

## **Work it**

\_\_\_\_\_

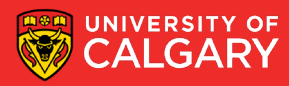

- Growing number of languages support reflection
	- To some degree
	- This list is growing due to the power of it
	- Go, Java, Julia, Lisp, Logo, La, Mathematica, C#, Perl, PHP, Prolog, Python, R, Ruby, Scheme, Smalltalk, Wolfram language

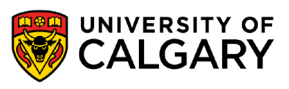

- Issues with reflection:
	- Since behavior can be changed dynamically, security could be compromised
		- Not a problem with Java
			- Has a strong security model
			- Limited intercession
	- Reflective techniques are indirect, thus making code more complex
		- Use reflection only where it makes sense

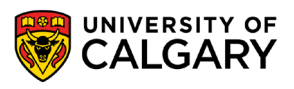

- Reflective method calls are slower than normal calls
	- 20x improvement from Java 1.3 to 1.4

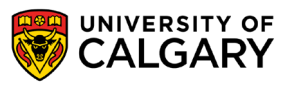

### **Do it already**

\_\_\_\_\_\_\_

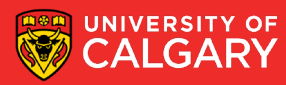

```
import java.lang.reflect.*;
```

```
public class Test {
```

```
public static void main (String[] arg) {
    Object object = null;Class classObject = null;// Load the class dynamically using
    try f// 1st command-line arg
        classObject = \text{Class}. for Name (arg[0]);
        // Create an instance of the class
        object = \text{classObject}.\text{newInstance}();
    } catch (InstantiationException e) {
        System.out.println(e);
        return;
      catch (IllegalAccessException e) {
        System.out.println(e);
        return;
      catch (ClassNotFoundException e) {
        System.out.println(e);return;
```
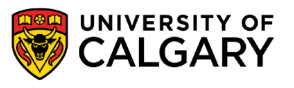

#### $try \{$

// Find the no-arg method named by // 2nd command line arg Method  $m = classObject.getMethod(arg[1], null)$ ; // Invoke the method on the object m.invoke(object, null); catch (NoSuchMethodException e) { System.out.println(e); catch (IllegalAccessException e) { System.out.println(e); catch (InvocationTargetException e) { System.out.println(e);

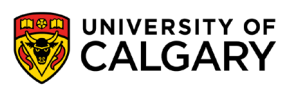

- Can be used on any class
	- Example:

```
public class MyClass {
    public void print () {
        System.out.println("Hello, world!");
    ł
    public void display() {
        System.out.println("Goodbye, cruel world!");
    }
\mathbf{r}
```
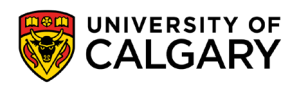

**java Test MyClass print**  outputs:**Hello, world!** 

**java Test MyClass display**  outputs: **Goodbye, cruel world!**

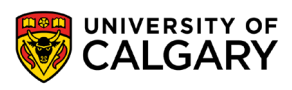

# **Onward to … Java reflection.**

Jonathan Hudson [jwhudson@ucalgary.ca](mailto:jwhudson@ucalgary.ca) [https://pages.cpsc.ucalgary.ca/~hudsonj/](https://pages.cpsc.ucalgary.ca/%7Ehudsonj/)

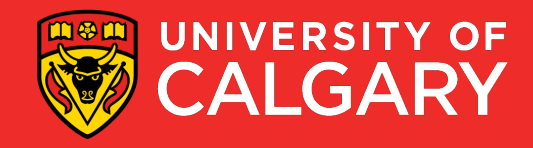